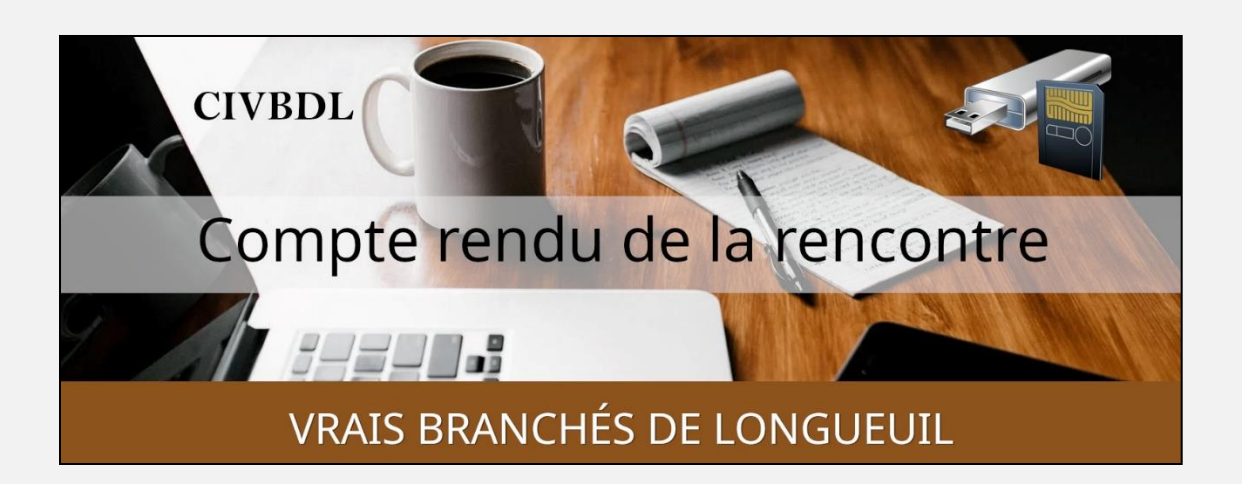

## *« C'est ensemble qu'on avance »*

### Table des matières

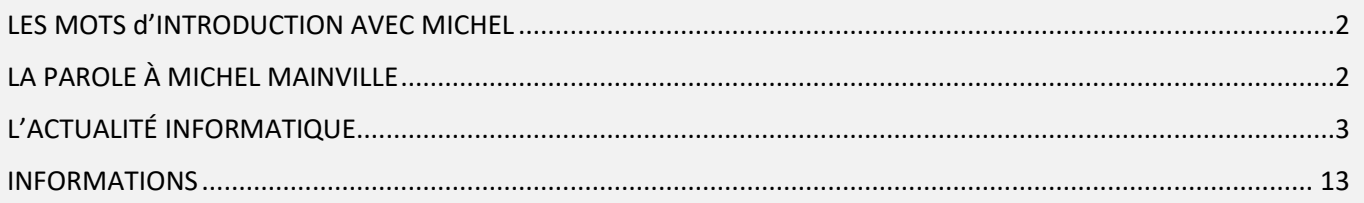

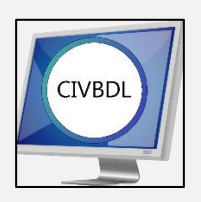

Mercredi 10 mai 2023

# **34 participants en Zoom**

Incluant un invité du Club Informatique Brossard (FORMATIO)

Un gros Merci

# LES MOTS d'INTRODUCTION AVEC MICHEL

<span id="page-1-0"></span>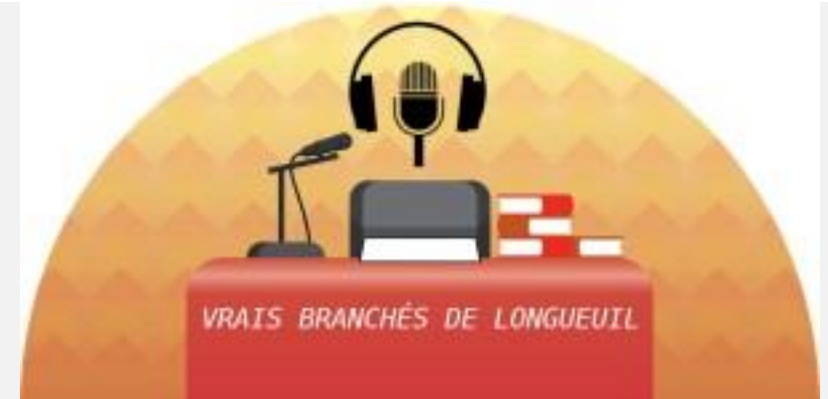

<span id="page-1-1"></span>Michel Cloutier souhaite la Bienvenue à tous les participants.

# LA PAROLE À MICHEL MAINVILLE

*CLUB INFORMATIQUE BROSSARD (FORMATIO)*

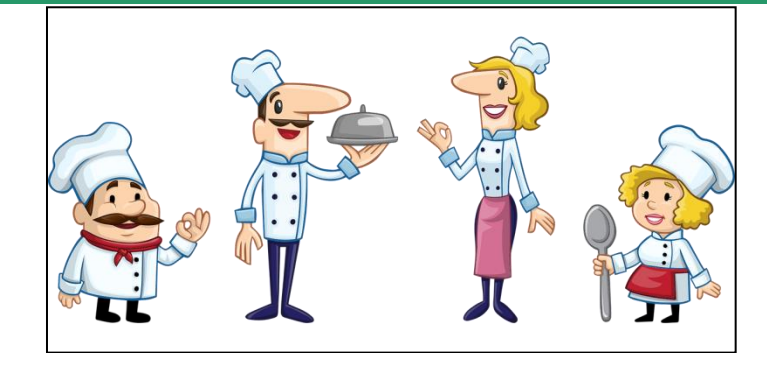

(Club Informatique Brossard (FORMATIO):

C'est avec plaisir que nous invitons les membres du Club informatique "Les Vrais Branchés de Longueuil" pour souligner le lien de partage établi entre nos clubs et de votre participation à nos rencontres, de vous joindre à nous pour notre dîner de fin de session

#### **Jeudi, le 11 mai 2023 à 11:30**

Le Ristorante Portovino, Quartier Dix30, 8940 boul. Leduc, unité 30 Brossard, QC J4Y0G4 29 personnes étaient présentes dont Michel Cloutier, seul membre du CIVBDL !

## L'ACTUALITÉ INFORMATIQUE

<span id="page-2-0"></span>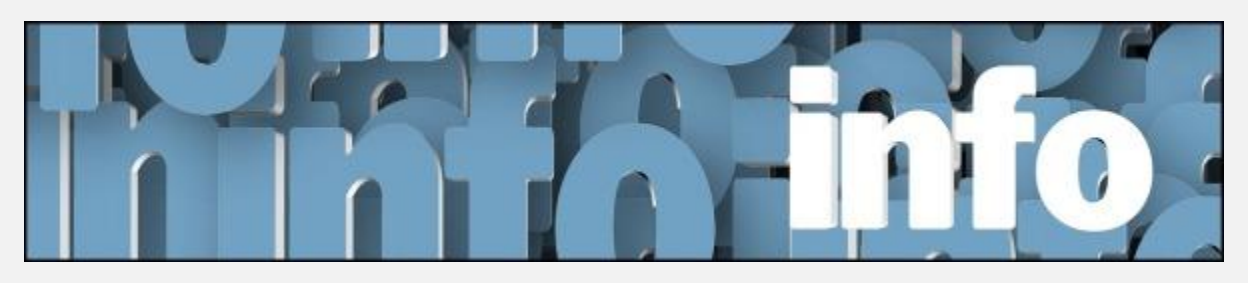

Avec *Michel Cloutier* et *Denis Théorêt*

[ACTUALITÉ INFORMATIQUE](https://vbdl.wordpress.com/archive-de-lactualite/) / [RECHERCHES WEB](https://civbdlplus.wordpress.com/nos-recherches-2022-2/)

RENCONTRE SPÉCIALE

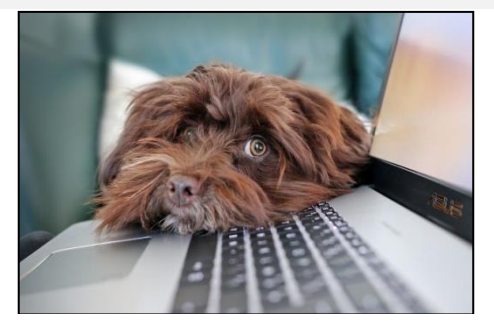

VOUS AVEZ LA PAROLE, QU'elles SONT VOS INTÉRÊTS. QUE FAITES-VOUS AVEC VOS APPAREILS ?

**Madeleine Ferron**

Ses appareils : un PC, un iPad et un iPhone.

Elle utilise son iPad qu'elle trouve intéressant de plus en plus.

Elle regarde ses courriels et effectue des recherches Pinterest pour faire des tableaux.

Elle écoute des Web séries et visionne aussi du YouTube

Elle apprécie les rencontres du mercredi pm, en particulier les Actualités.

Elle a beaucoup aimé les notions de sécurité et d'intelligence artificielle.

Elle mentionne que sans notre Club, elle ne serait pas à l'aise avec certaines de ces notions.

Elle souligne que le Site CIVBDL est impressionnant.

Un Gros Merci à Denis Théorêt, notre webmestre.

Elle ajoute aussi qu'après avoir passé quelques années avec nous, elle se sent plus intuitive pour les fonctionnalités.

Elle nous remercie.

S : **Michel Cloutier** Attention aux Médias sociaux !

Plutôt que de cliquer sur un lien dans Facebook.

Copiez le lien et collez-le dans votre navigateur.

Ainsi vous ne leur donnerez pas vos informations personnelles.

**Denis Théorêt** Facebook a son propre moteur de recherche.

Si vous voyez le lien, mais pas Chrome (ou Edge), c'est parce que vous êtes encore dans Facebook ou autres.

Ne donnez pas vos renseignements.

### **Ginette Rompré**

Elle a pris sa carte de membre avec le CIMBCC (Club Informatique Mont-Bruno)

Elle a suivi une formation (en Zoom) sur les tablettes iPad.

Elle a trouvé le cours très intéressant.

Elle ajoute que celui qui donnait le cours avait une patience exemplaire.

C'était agréable en suivant sur son ordinateur, elle pouvait pratiquer avec sa

tablette. Elle le recommande à tous.

S : **Marie-Claire Legault** Nous vous recommandons de devenir membre d'un autre Club Informatique, pour participer à des formules variées, avec des présentateurs passionnés, pour monter en connaissance.

Surtout, la partage entre les clubs de la Montérégie.

**Denis Théorêt** mentionne qu'il est plus facile de donner un cours sur une tablette iPad que sur une tablette Android.

Les tablettes iPad sont semblables (du même fabricant, Apple) tandis que les produits Android ont des plateformes et modèles différents d'un fabricant à l'autre, que ce soit Samsung, Google, Lenovo, Asus ou les fabricants chinois.

- Q : **Denis Théorêt** à **Ginette Rompré** : Est-ce que vous devez payer pour le cours ou si c'est inclus dans le coût de la carte de membre ?
- R : **Ginette Rompré** Tous les cours sont gratuits pour les membres, donc inclus dans le coût de la carte de membre.

### **Carolina Soulie**

Elle est 100% d'accord avec les commentaires de Madeleine Ferron. Elle ne peut pas toujours assister aux rencontres, mais elle apprécie beaucoup les Actualités Informatiques de Denis.

Elle est très sensible à la sécurité.

Elle nous remercie de notre bon travail.

Ses appareils sont fabriqués par Apple.

Avec son ordinateur Mac, elle fait des PowerPoint, des rapports avec

Number, elle s'intéresse beaucoup à la finance.

Elle vérifie des courriels concernant la finance.

Avec son iPad, elle lit les journaux ; New York Time, la Presse Plus,

fait des petits jeux de cartes et elle lit beaucoup.

Son cellulaire est un appareil pratique lors de ses déplacements.

Elle utilise WhatsApp pour communiquer avec sa famille et ses amis. Elle a aussi une montre Apple Watch (montre intelligente) et trouve ça pratique.

**Q : Ginette Rompré** Possède un vieil iPad et elle n'arrive plus à le démarrer, dû à la batterie défectueuse.

Elle aimerait s'en débarrasser, mais elle voudrait enlever ses infos/données avant ?

**Denis Théorêt** Date d'achat ?

**R : Ginette Rompré** 2014 ou 2015

**Michel Cloutier** Se présenter à la boutique Apple située au Dix-30

**Ginette Rompré** Le prix du remplacement de la batterie et / ou du service est trop cher pour la valeur de l'appareil.

- **Q : Denis Théorêt** Avez-vous essayé en branchant votre chargeur avant de la démarrer ?
- **R : Ginette Rompré** Oui et rien ne fonctionne.

**Denis Théorêt** Comme on le disait dans le temps : Un bon coup de marteau pour détruire le disque dur.

Ensuite rapportez-le dans un lieu de recyclage, comme Bureau en Gros.

- **S : Robert Bujold** Le coût de remplacement d'une batterie est \$ 100.00
- **Q : Jean-Luc Blais** Il a un nouveau routeur Bell. Quand il ouvre son ordinateur, il a un message disant qu'il n'est pas connecté à OneDrive de Microsoft, est-ce important ?
- **R : Denis Théorêt** Tout dépend si vous utilisez ou non votre OneDrive. Si vous n'enregistrez rien dans le nuage, ce n'est pas important. En revanche, si vous enregistrez des documents, images ou autres, là, oui c'est important
- **Q : Jean-Luc Blais** Pour OneDrive, je ne connais pas le mot de passe ?

**R : Denis Théorêt** Qu'il s'agisse de Windows 10 ou 11, le mot de passe pour OneDrive est le même que celui que vous utilisez à l'ouverture de votre ordinateur.

[NDLR] **Titre de support Microsoft** :

« Mon OneDrive indique qu'il est plein »

Lien de Microsoft :

[Mon OneDrive indique qu'il est plein -](https://support.microsoft.com/fr-fr/office/mon-onedrive-indique-qu-il-est-plein-f0a8a922-d971-497e-b0c6-7b9a47c617c0) Support Microsoft

Achat de stockage supplémentaire avec OneDrive seulement, n'est pas disponible. Vous devez détenir une licence Microsoft 365 :

« Abonnement Microsoft 365 Personnel ou Famille requis.

Pour les utilisateurs de Microsoft 365 Famille, seul le compte qui achète de l'espace de stockage supplémentaire en reçoit.

Les abonnements OneDrive Basic 5 Go et OneDrive 100 Go ne peuvent pas bénéficier des formules de stockage supplémentaire. »

**S : Robert Bujold** Il y a 15 ans, Bell offrait à sa clientèle, la boîte de messagerie Hotmail qui est devenue Outlook de Microsoft.

Ils ont mis fin à ce service, lors de l'installation de leurs serveurs pour offrir Bell.ca par exemple

De plus, ces comptes sont accessibles partout dans le monde.

À la résidence où il habite, il a dépanné un résident qui a eu un problème avec son ordinateur et heureusement que celui-ci avait des sauvegardes dans un nuage, sinon il aurait tout perdu.

Donc un conseil : Faites des choix éclairés en activant le service infonuagique, qui est gratuit jusqu'à 5Go, avec OneDrive de Microsoft

**Q : Jacques Paquet** ICloud D'Apple lui suggère d'augmenter la capacité de sauvegarde de ses données.

Doit-il utiliser sa carte de crédit ?

**R : Robert Bujold** Il a un compte Apple qui est synchronisé entre son ordinateur, son cellulaire et sa tablette.

Pour augmenter la capacité de 5 Go à 50 Go, il en coûte \$ 1.29 par mois ou \$ 15,48 par année plus taxes applicables.

Vous pouvez régler avec votre carte de crédit, en vérifiant que vous êtes bien sur leur site officiel sécurisé.

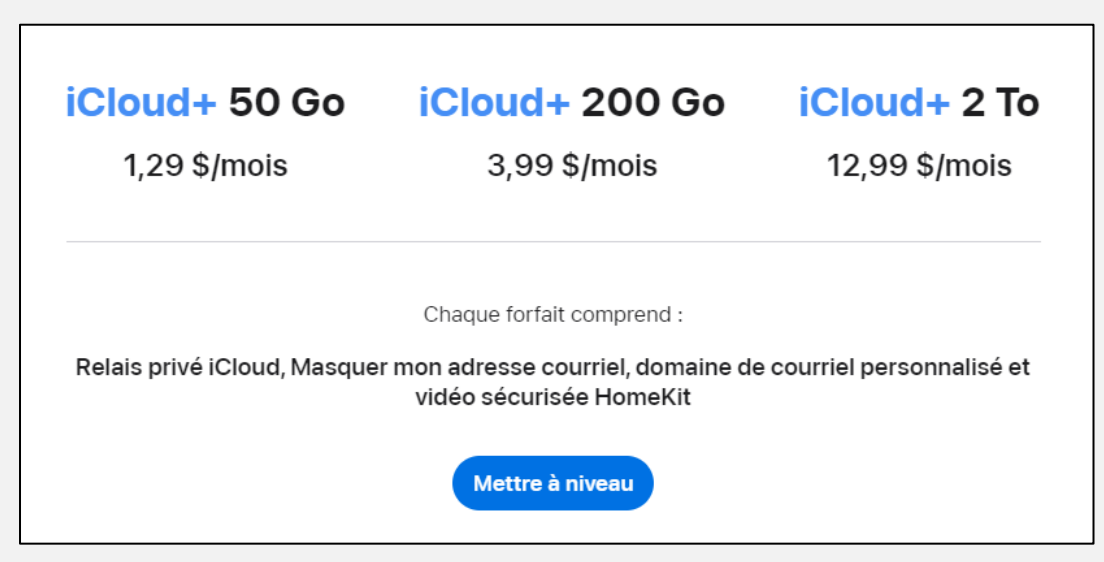

**Q : Marie-Claire Legault** Qu'advient-il du disque dur associé à un nuage « NAS » est-ce toujours de mise ?

**[NDLR]** NAS signifie : Network-Attached Storage ou « Systèmes de gestion des données »

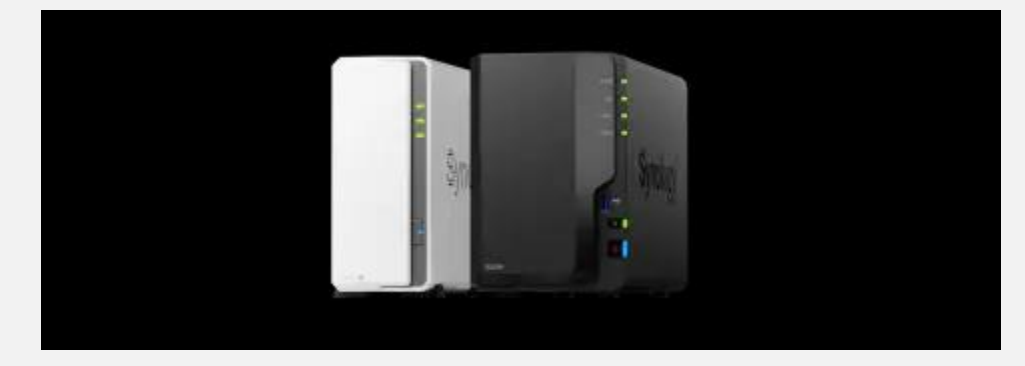

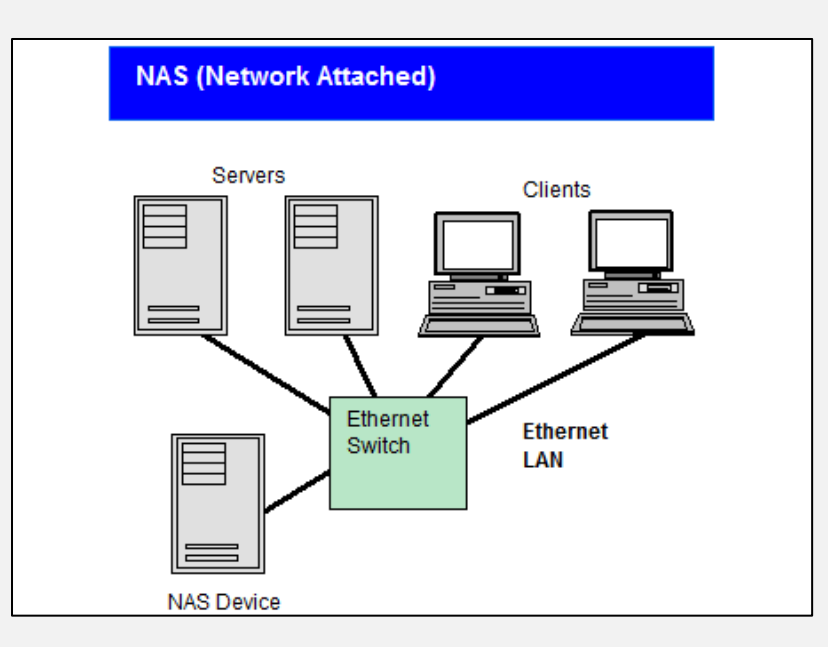

**R : Robert Bujold** Il a un disque Western Diginal, mais n'arrive plus à avoir accès de l'extérieur.

Suggère de synchroniser vos appareils.

Il a un compte avec une banque et lorsqu'il fait un achat, il reçoit un courriel pour confirmer son achat, sinon contacter la banque.

Ce n'est pas toutes les banques qui encore offrent ce service.

**R : Denis Théorêt** pour **Jacques Paquet** Si vous désirez augmenter la capacité de votre nuage c'est OK, mais si vous ne voulez pas le faire, vous n'êtes pas obligé.

Quels sont vos besoins actuels et futurs, et avez-vous dépassé la limite de base ?

Alors, ne le faites pas.

**S : Robert Bujold** est membre du CIL (Club Informatique Longueuil). Il a un Mac avec écran de 24 "

Il y a deux rencontres par mois. 50% concernant Apple et 50% Microsoft. La différence, c'est qu'ils enregistrent les rencontres en Zoom.

L'avantage : Si vous ne pouvez pas assister à la rencontre, vous pouvez la visionner le lendemain.

- **S : Denis Théorêt** Lors des enregistrements, si vous faites partie de personnes présentes en Zoom, on ne vous voit pas. On ne voit que les intervenants et ceux qui font des présentations.
- **Q : Bernard Côté** Sur One Drive, peut-on se fier à la confidentialité et à la sécurité ?

**R : Michel Cloutier** Assurément ! Parce que vous êtes identifié à votre compte avec votre mot de passe et surtout ajouter un troisième élément de protection : authentification à multiples facteurs et/ou la biométrie si vous avez les appareils conséquents (scan doigt, scan œil)

## **[NDLR]** Titre Microsoft :

« Comment OneDrive protège vos données dans le nuage » Lien Microsoft :

[Comment OneDrive protège vos données dans le nuage](https://support.microsoft.com/fr-fr/office/comment-onedrive-prot%C3%A8ge-vos-donn%C3%A9es-dans-le-cloud-23c6ea94-3608-48d7-8bf0-80e142edd1e1) - [Support Microsoft](https://support.microsoft.com/fr-fr/office/comment-onedrive-prot%C3%A8ge-vos-donn%C3%A9es-dans-le-cloud-23c6ea94-3608-48d7-8bf0-80e142edd1e1)

**S : Denis Théorêt** Si vous ne voulez pas qu'on vole vos données : Attention à ce que vous faites avec votre ordinateur. Ne donnez pas vos infos à n'importe qui ou n'importe quel site Suivez les règles de sécurité déjà mentionnées…

### **S : Robert Bujold** Un conseil :

Une fois par mois, vérifiez le contenu de votre nuage afin de vérifier que tout soit OK.

**S : Michel Cloutier** Conseille d'utiliser un générateur de mots de passe : pratique, sécuritaire.

Le seul mot de passe à se souvenir : mot de passe « maître ».

**Q : Louise Pinsonneault** Elle utilise Eset comme antivirus. Elle a un message comme si quelqu'un essayait de se brancher, mais c'est elle qui se branche ?

**R : Robert Bujold** C'est probablement une mise à jour de Defender qui détecte Eset…

**Louise Pinsonneault** C'est à l'ouverture de son ordi après qu'elle a fait les mises à jour de Microsoft.

**R : Michel Cloutier** Accéder aux paramètres/configurations d'ESET, vous devriez trouver une fonction « liste d'exemption » dans laquelle vous ajouterez le lien des sites qui vous dérange. Sinon, votre antivirus fait son travail…

**Robert Bujold** Même chose pour Navigateur lorsqu'on change de navigateur et qu'on le met par défaut, l'autre essaie de revenir. Exemple : Edge de Microsoft vs Chrome de Google

- **Q : Alain Thériault** Y a-t-il un problème si on interrompt une mise à jour ?
- **R : Denis Théorêt** Si ce n'est pas écrit : « Faire une pause » ne le faites pas.

*[NDLR]*

Titre : « Pouvez-vous interrompre une mise à jour Windows ? »

Lien :

[Pouvez-vous interrompre une mise à jour Windows ?](https://www.lojiciels.com/pouvez-vous-interrompre-une-mise-a-jour-windows/)  [\(lojiciels.com\)](https://www.lojiciels.com/pouvez-vous-interrompre-une-mise-a-jour-windows/)

« Que se passe-t-il si j'arrête la mise à jour de Windows 10 ?

Le redémarrage/l'arrêt au milieu d'une installation de mise à jour peut endommager gravement le PC.

Si le PC s'éteint en raison d'une panne de courant, attendez un certain temps, puis redémarrez l'ordinateur pour essayer d'installer ces mises à jour une fois de plus. »

« Que se passe-t-il si j'interromps Windows Update ?

Que se passe-t-il si vous forcez l'arrêt de la mise à jour de Windows lors de la mise à jour ?

Toute interruption entraînerait des dommages à votre système d'exploitation. …

Écran bleu de la mort avec des messages d'erreur indiquant que votre système d'exploitation est introuvable ou que les fichiers système ont été corrompus. »

**Q : Jacqueline Fortier** En ce qui concerne l'identification à 2 facteurs ; Elle ne possède pas de cellulaire.

À domicile, elle reçoit un appel sur son téléphone fixe lui donnant le code pour confirmer que l'adresse courriel est bien la sienne.

Lorsqu'elle est à l'extérieur, elle ne peut pas.

S'il s'agit d'une transaction bancaire, la banque lui téléphone ou lui envoie un courriel.

**Michel Cloutier** Il vous faudrait avoir une adresse courriel secondaire. S'ils ne peuvent pas vous joindre par téléphone, ils pourront par courriel.

**S : Jacqueline Fortier** Elle a un cellulaire « Flip » de LG

*[NDLR]* pourquoi les téléphones LG sont-ils abandonnés?

LG a surpris beaucoup de gens en annonçant la fin de leur activité cellulaire le 5 avril 2021.

Le premier « Flip » fut commercialisé en 2007.

**Robert Bujold** Le nom commercial « Flip » fût repris par Samsung avec leur modèle haut de gamme « Galaxy Z Flip4 », avec de nouvelles technologies et fonctionnalités adaptées à l'ère 2023.

Les nouveaux modèles ont la possibilité de projeter sur la paume de votre main ou ailleurs (mur ou autres).

Tout est une question de prix.

## INFORMATIONS

<span id="page-12-0"></span>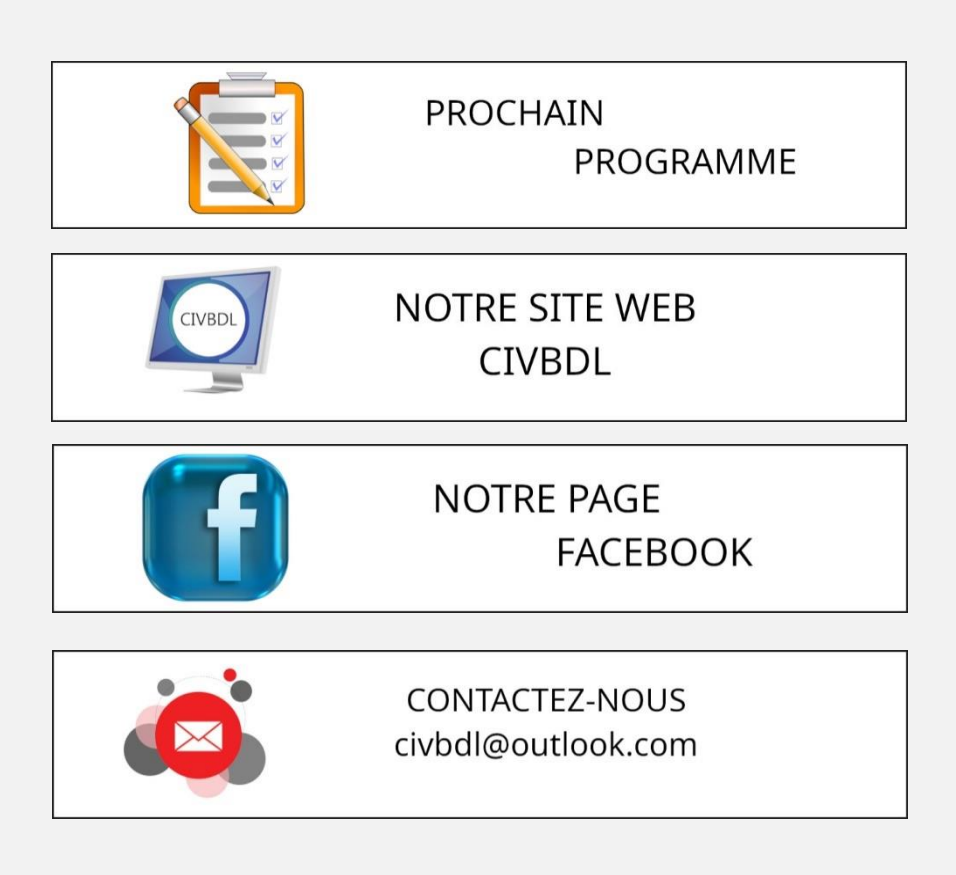

*Notre équipe de rédaction et d'animation :*

*Michel Cloutier, Denis Théoret, Marie-Claire Legault.* 

*Merci à tous*

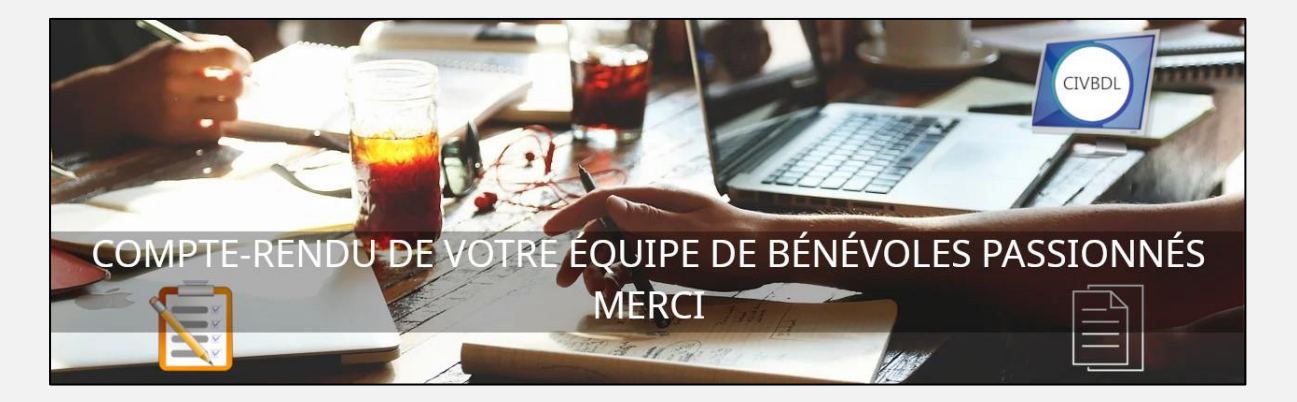